# МИНИСТЕРСТВО ОБРАЗОВАНИЯ И МОЛОДЕЖНОЙ ПОЛИТИКИ СВЕРДЛОВСКОЙ ОБЛАСТИ ГАПОУ СО «КАМЕНСК-УРАЛЬСКИЙ РАДИОТЕХНИЧЕСКИЙ ТЕХНИКУМ»

СОГЛАСОВАНО Предприятие ФГУП «ПО «Октябрь» Должность Зам. начальника отдела кадров С ДОДО / Ю.В.Паламарчук подпись 30 августа 2022 г.

УТВЕРЖДАЮ Зам. директора по учебно-производственной работе Conf  $\frac{1}{2}$  Т.А.Исакова

30 августа 2022г.

# **РАБОЧАЯ ПРОГРАММА ПРОФЕССИОНАЛЬНОГО МОДУЛЯ**

# **ПМ.08. РАЗРАБОТКА КОНСТРУКТОРСКОЙ ДОКУМЕНТАЦИИ С ИСПОЛЬЗОВАНИЕМ САПР КОМПАС**

основной образовательной программы среднего профессионального образования программы подготовки специалистов среднего звена

# **15.02.15 ТЕХНОЛОГИЯ МЕТАЛЛООБРАБАТЫВАЮЩЕГО ПРОИЗВОДСТВА**

# **15.02.08 ТЕХНОЛОГИЯ МАШИНОСТРОЕНИЯ**

г. Каменск- Уральский, 2022

Рабочая программа профессионального модуля разработана на основе требований Федерального государственного образовательного стандарта (далее – ФГОС) по специальности среднего профессионального образования (далее СПО), входящей в состав укрупненной группы специальностей 15.00.00 Машиностроение:

### **15.02.15 Технология металлообрабатывающего производства**

### **15.02.08 Технология машиностроения**

учебного плана, обоснования вариативной части основной образовательной программы среднего профессионального образования – программы подготовки специалистов среднего звена по специальности 15.02.15 технология металлообрабатывающего производства, 15.02.08 технология машиностроения в ГАПОУ СО «Каменск-Уральский радиотехнический техникум».

Проведена внутренняя техническая и содержательная экспертиза рабочей программы профессионального модуля ПМ.08. Разработка конструкторской документации с использованием САПР КОМПАС.

Эксперт:

М.М. Зарипова , зам. директора по методической работе ГАПОУ СО «Каменск-Уральский радиотехнический техникум».

Рассмотрена и одобрена цикловой комиссией металлообрабатывающего профиля

Протокол заседания ЦК № 1 от 30.08. 2022 г.

Председатель ЦК (Сест) / Е.В. Шиллинг

Рассмотрено на заседании Методического совета Протокол № 1 от «30»августа 2022г. Председатель //2 /М.М. Зарипова/

Автор:

О.С. Порубова., преподаватель высшей квалификационной категории ГАПОУ СО «Каменск-Уральский радиотехнический техникум».

Рецензент:

И.Г. Маковская, преподаватель высшей квалификационной категории ГАПОУ СО «Каменск-Уральский радиотехнический техникум».

# **СОДЕРЖАНИЕ**

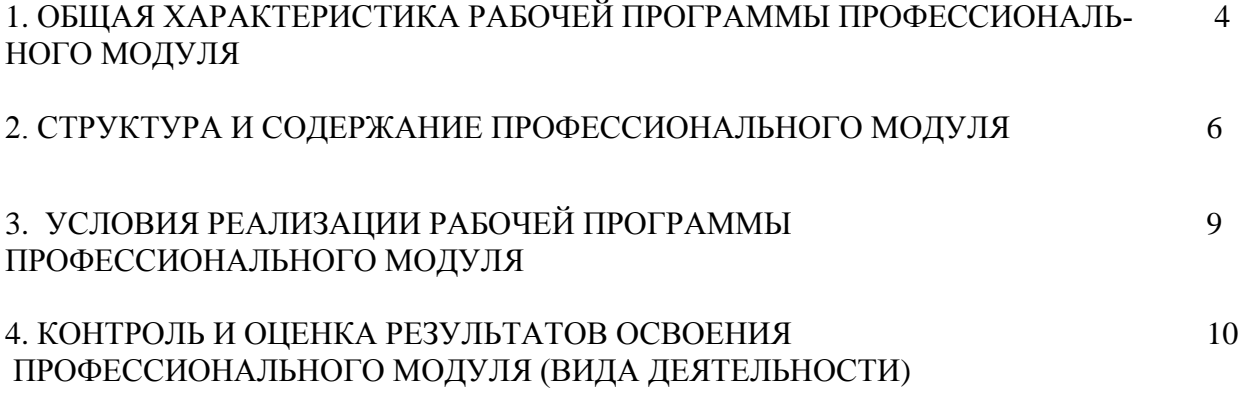

## **1. ОБЩАЯ ХАРАКТЕРИСТИКА РАБОЧЕЙ ПРОГРАММЫ ПРОФЕССИОНАЛЬНОГО МОДУЛЯ**

### **1.1. Область применения рабочей программы**

Рабочая программа профессионального модуля является частью основной образовательной программы среднего профессионального образования – программы подготовки специалистов среднего звена по специальности СПО, входящей в состав укрупненной группы специальностей 15.00.00 Машиностроение:

**15.02.15 Технология металлообрабатывающего производства,** 

### **15.02.08 Технология машиностроения**

### **1.2. Цель и планируемые результаты освоения профессионального модуля**

В результате изучения профессионального модуля студент должен освоить основной вид деятельности:**иинженерный дизайн CAD**.и соответствующие ему общие компетенции и профессиональные компетенции: 1.2.1. Перечень общих компетенций

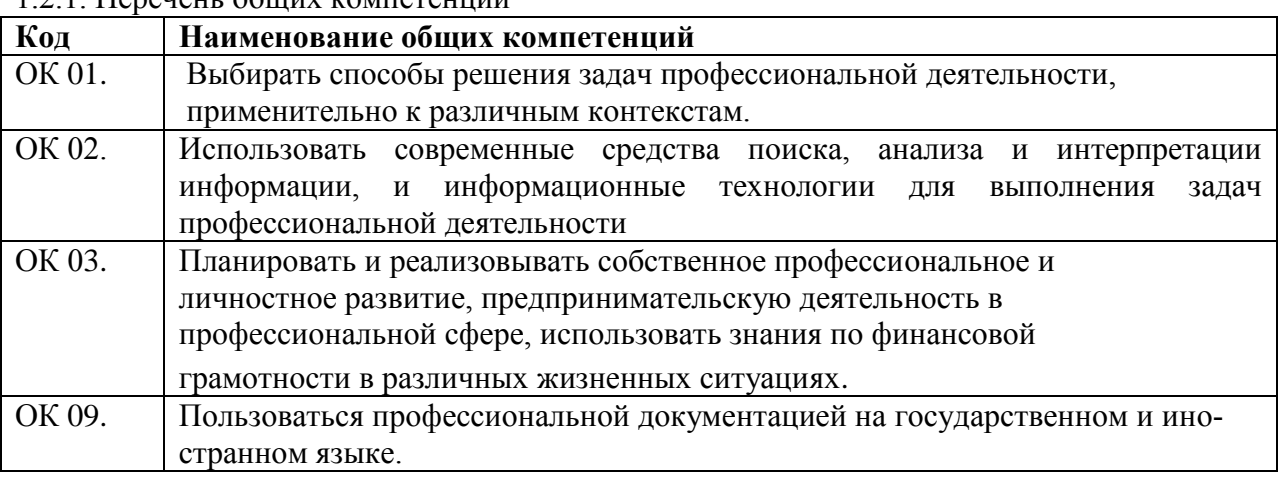

#### 1.2.2. Перечень профессиональных компетенций

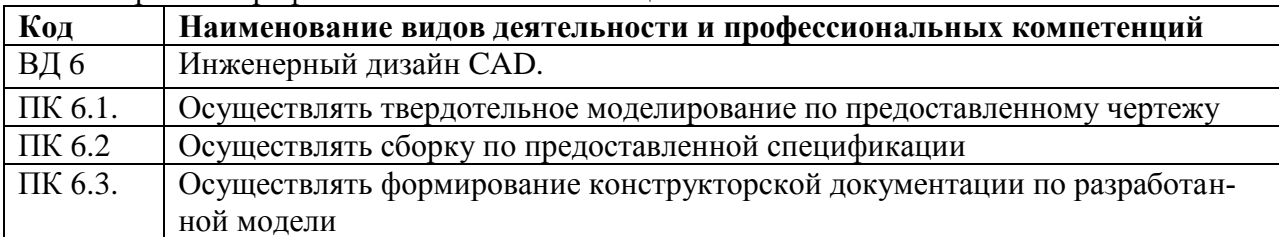

4

В результате освоения профессионального модуля студент должен:

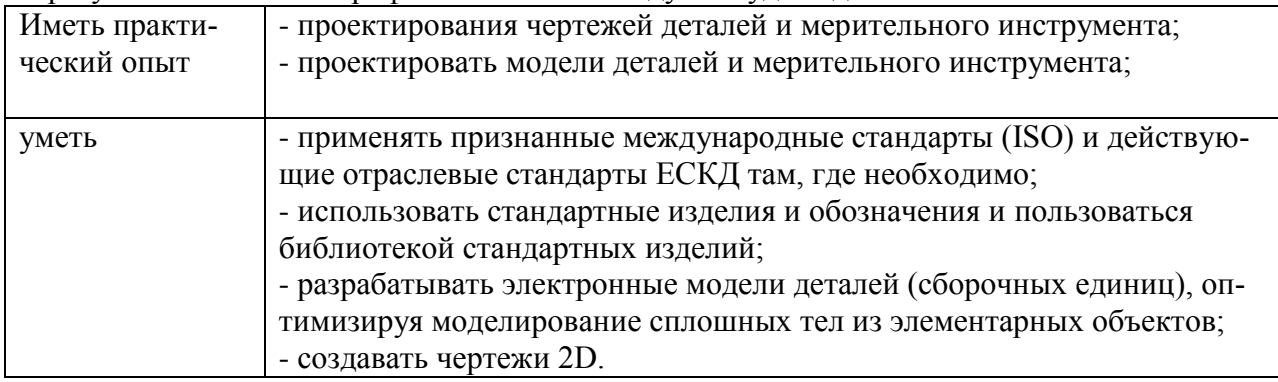

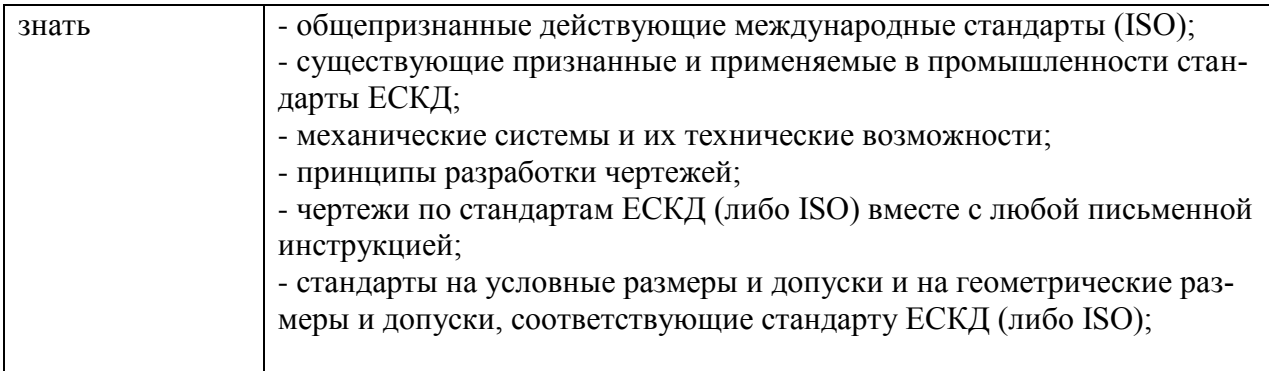

#### **1.3. Количество часов, отводимое на освоение профессионального модуля** Всего часов 72

Из них на освоение МДК 34 часа;

учебную практику – 32 часа.

# **2. СТРУКТУРА И СОДЕРЖАНИЕ ПРОФЕССИОНАЛЬНОГО МОДУЛЯ**

# **2.1. Структура профессионального модуля**

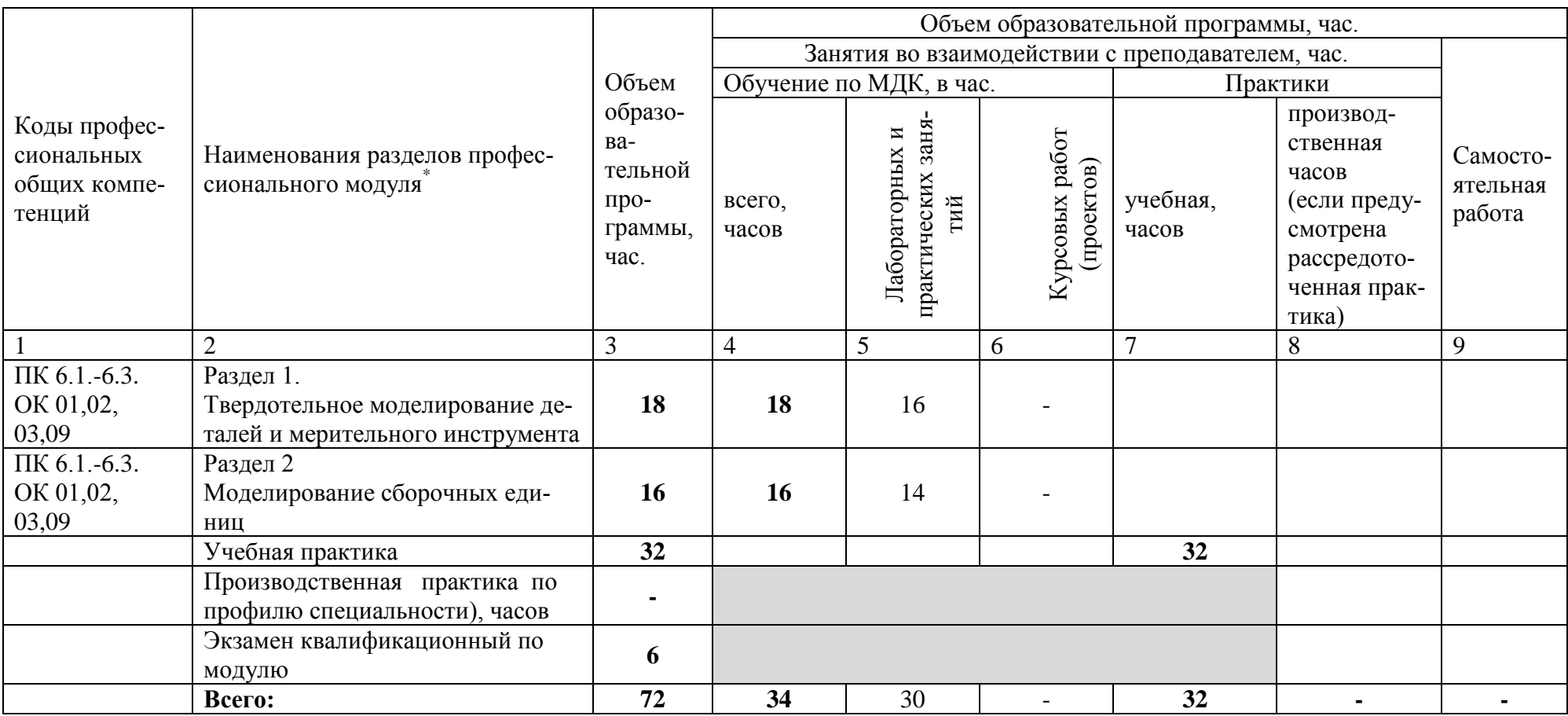

 $\overline{a}$ 

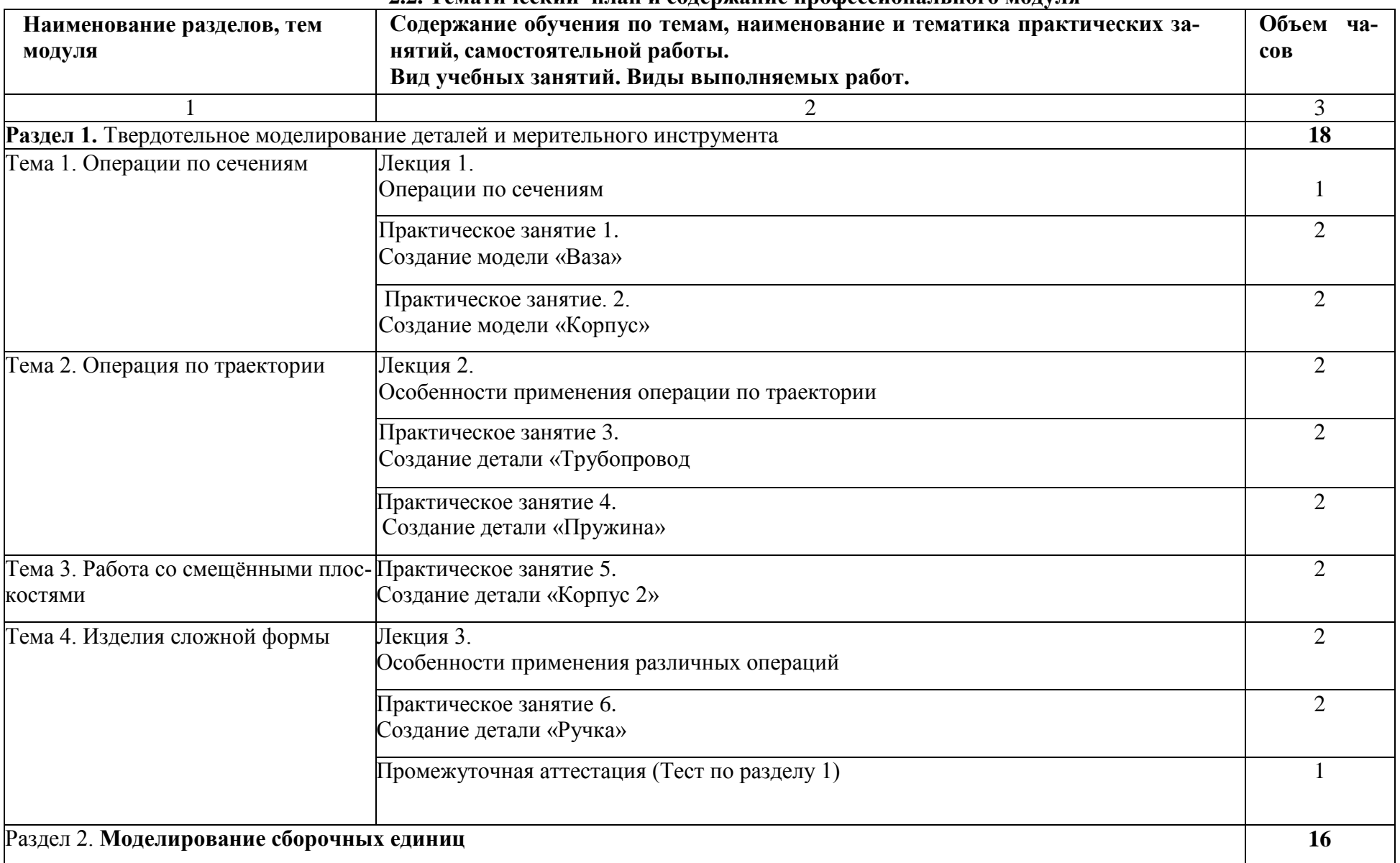

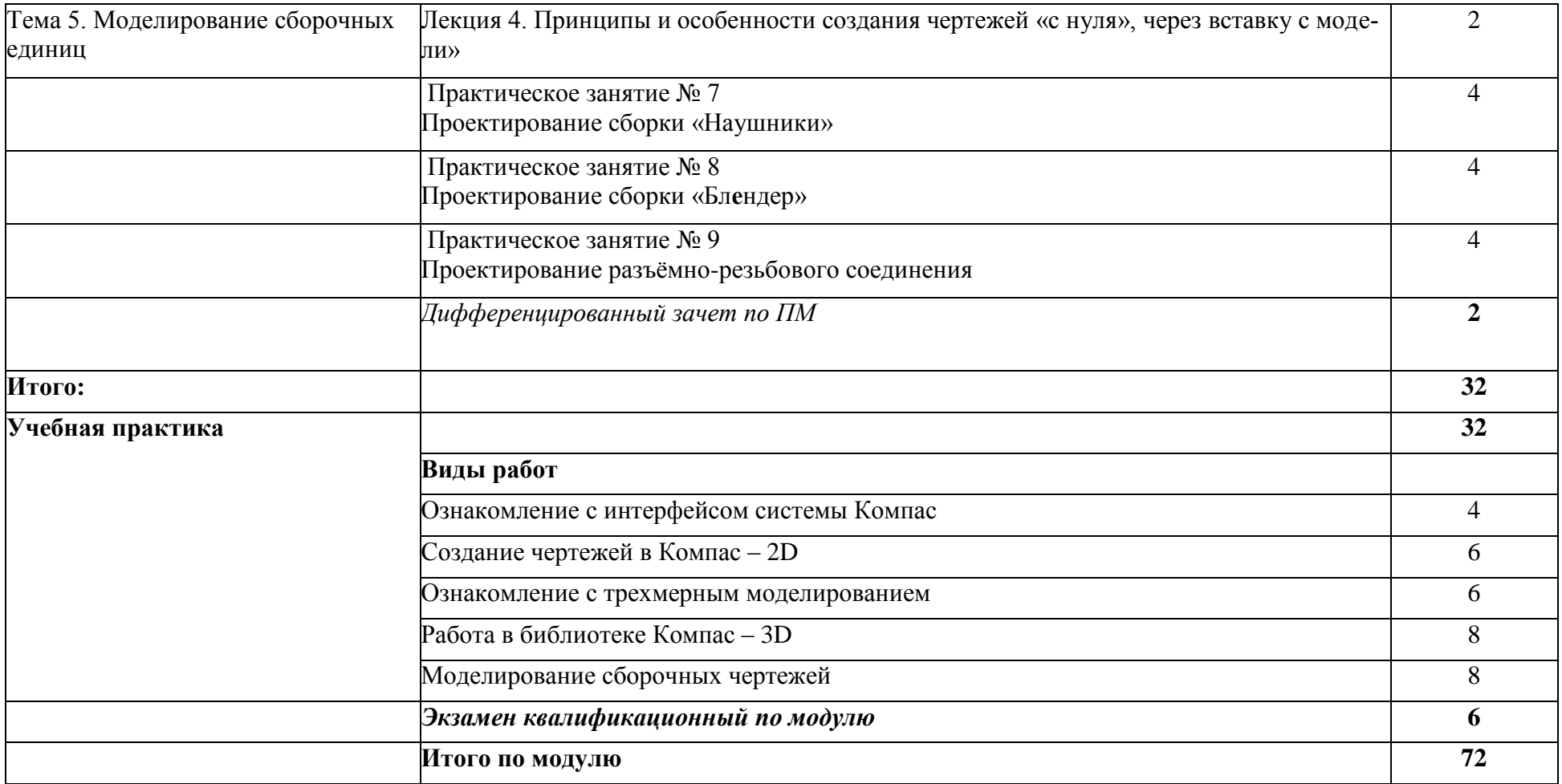

### **3. УСЛОВИЯ РЕАЛИЗАЦИИ ПРОГРАММЫ ПРОФЕССИОНАЛЬНОГО МОДУЛЯ**

### **3.1. Материально-техническое обеспечение**

Реализация рабочей программы профессионального модуля осуществляется в мастерской «Инженерный дизайн CAD»

# . **Оборудование мастерской**

**Оборудование и технические средства обучения** :

. Стол офисный – 15 шт.; Стул офисный ИЗО (ткань)-15 шт.; Монитор BenO BL2420PT –  $30 \text{ µm}$ .:

Системный блок RDW с клавиатурой, мышью – 15 шт.

### **Программное обеспечение:**

- операционная система Astra Linux;

- ПО для просмотра и редактирования текстовых документов Open Office\$

- САПР Компас 3D V20.0.

### **3.2. Информационное обеспечение обучения**

*Перечень используемых учебных изданий, Интернет-ресурсов, дополнительной литературы*

## **Основные источники**

### *Печатные издания*

1. Аверин, В. Н. Компьютерная инженерная графика : учеб. пособие для студ. учреждений сред. проф. образования / В. Н. Аверин. – 5-е изд. - М. : Издательский центр «Академия», 2013. – 224 с.

### *Электронные издания*

2. Рогов, В. А. Технические средства автоматизации и управления : учебник для СПО / В. А. Рогов, А. Д. Чудаков. — 2-е изд., испр. и доп. — М. : Издательство Юрайт,  $2017. - 404$  c.

3. 11. Рахимянов Х. М. Технология машиностроения : учебное пособие для СПО / Х. М. Рахимянов, Б. А. Красильников, Э. З. Мартынов. — 3-е изд. — М. : Издательство Юрайт, 2017. — 252 с.

4. 13. Тотай, А. В. Технология машиностроения : учебник и практикум для СПО / А. В. Тотай [и др.] ; под общ. ред. А. В. Тотая. — М. : Издательство Юрайт, 2017. — 239 с.

### *Дополнительная литература*

1. Техническое описание компетенции «Инженерный дизайн CAD» (стандарт компетенции Ворлдскиллс Россия), 2020 год

### **4. КОНТРОЛЬ И ОЦЕНКА РЕЗУЛЬТАТОВ ОСВОЕНИЯ ПРОФЕССИОНАЛЬНОГО МОДУЛЯ**

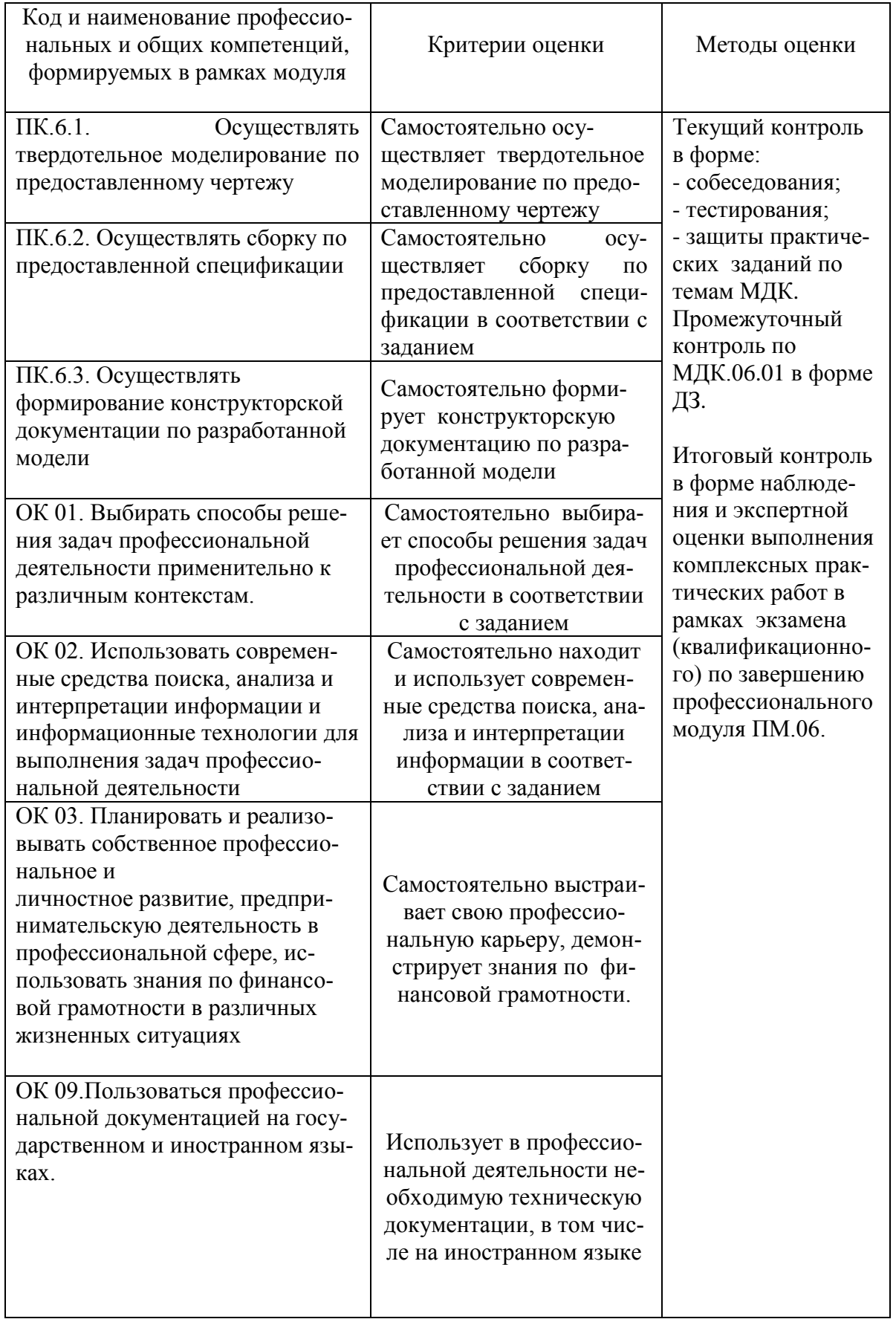